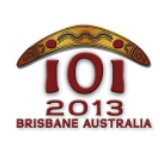

class

 $Polish - 1.1$ 

**���**

Zbliża się egzamin z Historii sztuki. Niestety, zamiast chodzić na lekcje sztuki, zajmowałeś/ zajmowałaś się informatyką. Musisz więc napisać program, który zda egzamin za Ciebie.

Na egzaminie otrzymasz pewną liczbę obrazów. Każdy obraz to przykład jednego z czterech nurtów malarstwa, które numerujemy liczbami 1, 2, 3 i 4.

Nurt 1 - neoplastycyzm. Na przykład:

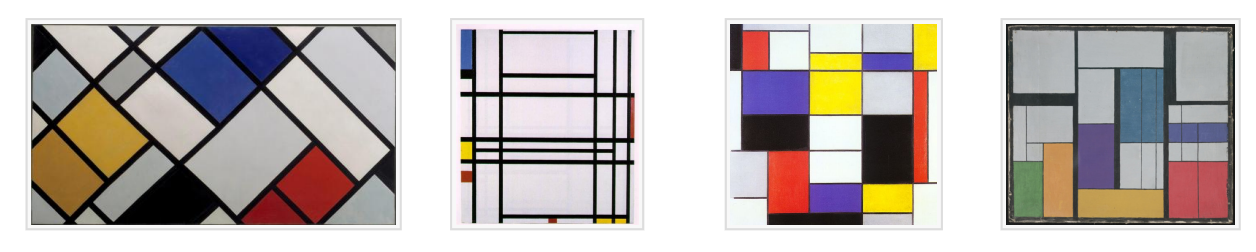

Nurt 2 - krajobrazy impresjonistyczne. Na przykład:

Brisbane, Australia

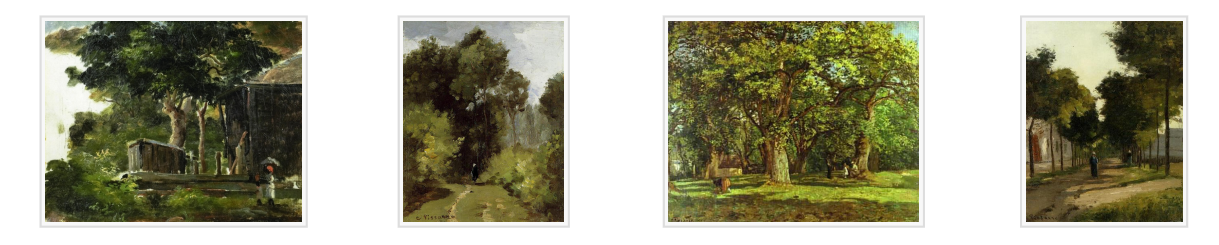

Nurt 3 - action painting (jeden z nurtów ekspresjonizmu). Na przykład:

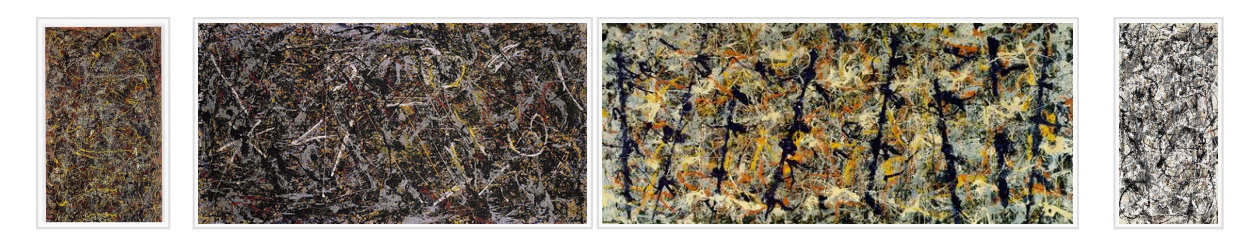

Nurt 4: malarstwo barwnych płaszczyzn. Na przykład:

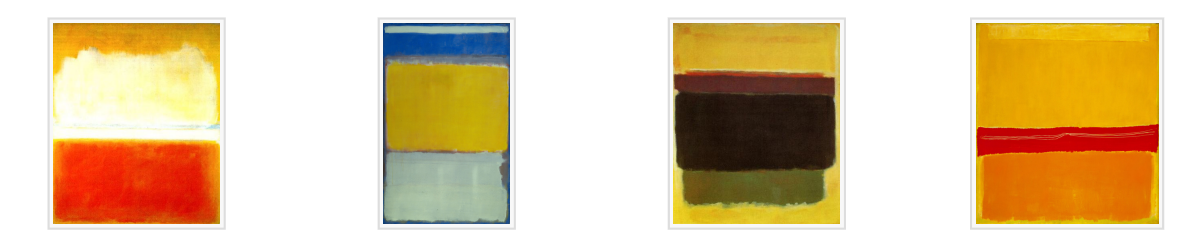

Twoim zadaniem jest napisanie programu, który rozpozna, do którego nurtu należy podany obraz.

Jury IOI zebrało wiele obrazów namalowanych w każdym z powyższych stylów. Dziewięć losowo wybranych obrazów umieszczono w materiałach do zadania dostępnych na Twoim komputerze. Możesz je obejrzeć i użyć ich do testów. Pozostałe obrazy zostaną użyte w trakcie oceny Twojego programu.

Obraz podany jest w postaci macierzy H×W pikseli. Wiersze obrazu są ponumerowane 0, …, (H - 1) , począwszy od najwyższego, zaś kolumny - 0, …, (W - 1) , począwszy od lewej.

Piksele są opisane za pomocą dwuwymiarowych macierzy R, G oraz B, które podają poszczególne składowe kolorów w odpowiednim pikselu obrazu. Wartości te są z zakresu od 0 (brak czerwonego, zielonego lub niebieskiego) do 255 (maksymalna ilość czerwonego, zielonego lub niebieskiego).

# Implementacja

Powinieneś zgłosić plik z implementacją funkcji style():

#### **Twoja funkcja:** style()

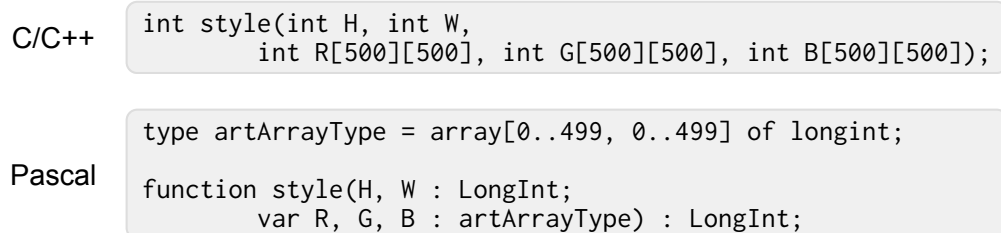

#### Opis

Ta funkcja powinna określić nurt, z którego pochodzi obraz.

#### **Parametry**

- H : liczba wierszy pikseli na obrazie.
- W : liczba kolumn pikseli na obrazie.
- R: dwuwymiarowa macierz rozmiaru H×W, określająca ilość czerwonego koloru w każdym pikselu obrazu.
- G: dwuwymiarowa macierz rozmiaru H×W, określająca ilość zielonego koloru w każdym pikselu obrazu.
- B : dwuwymiarowa macierz rozmiaru H×W , określająca ilość niebieskiego koloru w każdym pikselu obrazu.
- *Wynik funkcji:* nurt, z którego pochodzi obraz, podany jako jedna liczba: 1, 2, 3 lub 4 , zgodnie z wcześniejszym opisem.

Piksel znajdujący się na przecięciu *i*-tego wiersza oraz *j*-tej kolumny jest opisany wartościami R[i][j] , G[i][j] oraz B[i][j] . Wartości te należą do przedziału [0, 255] .

### **Ograniczenia**

- Maksymalny czas działania: 5 sekund
- **•** Limit pamięci: 64 MiB
- 100 ≤ H ≤ 500
- $\blacksquare$  100  $\leq W \leq 500$

### **Ocenianie**

W tym zadaniu nie ma podzadań. Twój wynik zależy od tego, jak wiele obrazów zostanie poprawnie rozpoznanych przez Twój program.

Przyjmijmy, że Twój program poprawnie sklasyfikuje P procent obrazów ( 0 ≤ P ≤ 100 ). Wówczas:

- Jeśli P < 25 , otrzymasz 0 punktów.
- Jeśli 25 ≤ P < 50 , otrzymasz między 0 a 10 punktów; liczba punktów zależy liniowo od P, tj. jest obliczana według wzoru 10 \* (P - 25) / 25 i zaokrąglana w dół do liczby całkowitej.
- Jeśli  $50 \le P \le 90$ , otrzymasz między 10 a 100 punktów; liczba punktów zależy liniowo od P, tj. jest obliczana według wzoru 10 + (90 \* (P - 50) / 40) i zaokrąglana w dół do liczby całkowitej.
- Jeśli 90 ≤ P , otrzymasz 100 punktów.

### **Uruchamianie lokalne**

Przykładowy moduł oceniający na Twoim komputerze czyta dane z pliku artclass.jpg. Plik ten musi zawierać obraz w formacie JPEG.

Możesz używać dowolnego programu graficznego dostępnego na Twoim komputerze, aby zapoznać się z obrazami (pozycja menu "Applications > Graphics"). Nie jest to jednak konieczne do rozwiązania zadania.

## **Uwagi natury językowej**

C/C++ Użyj dyrektywy #include "artclass.h" .

Pascal Musisz zdefiniować unit ArtClass . Wszystkie tablice są indeksowane od 0 (a nie od 1 ).

Przykłady znajdziesz w przykładowych rozwiązaniach na Twoim komputerze.